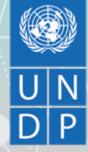

# Global Policy Network: Digital Platform SparkBlue

A User's Guide to Sparkblue

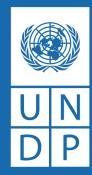

# GETTING STARTED ON THE COMMUNITIES OF PRACTICE AND SPARKBLUE

# HOW TO GET STARTED Access SparkBlue:

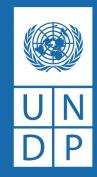

Website access: Navigate to www.sparkblue.org

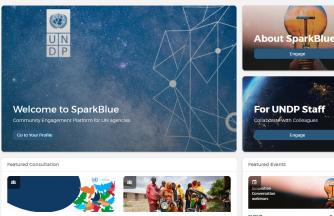

CROUP CROUP CRO â voices and perspectives of civil society on Eng the gendered dimensions of violent and extremism and counterterrorism responses Res

s of civil society on Engaging Women in Post Conflict Economic s of violent and Political Decision-Making; Lessons for rrorism responses Responding to COVID-19

Economic The Covid Dividend issons for O 8 Jun '20 O Onli O Dubli

## **UNDP Intranet Access:** Click on the top menu bar

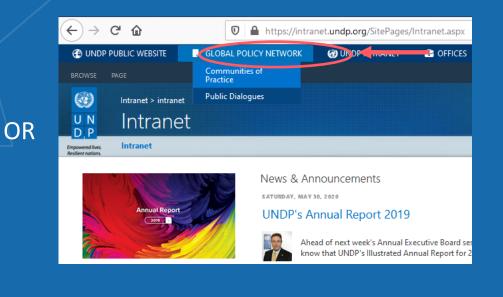

## UNDP App Launcher: Find the SparkBlue icon

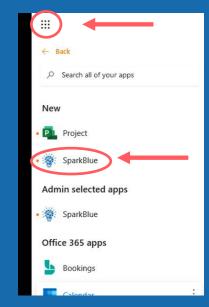

OR

# Log in to SparkBlue

| Log in                                  |
|-----------------------------------------|
| Log in with Social Accounts             |
| f Facebook Gr Coogle 🛞 UNDP             |
| Log in with username or email           |
| Username or email address "             |
| Enter your SparkBlue username or email. |
| Password *                              |
| Forgot password?                        |
| Don't have an account yet? Sign up      |
| Log in                                  |

## Log-in with your UNDP email:

*The system will automatically recognize you once you type in your email and then click "Continue with UNDP login"* 

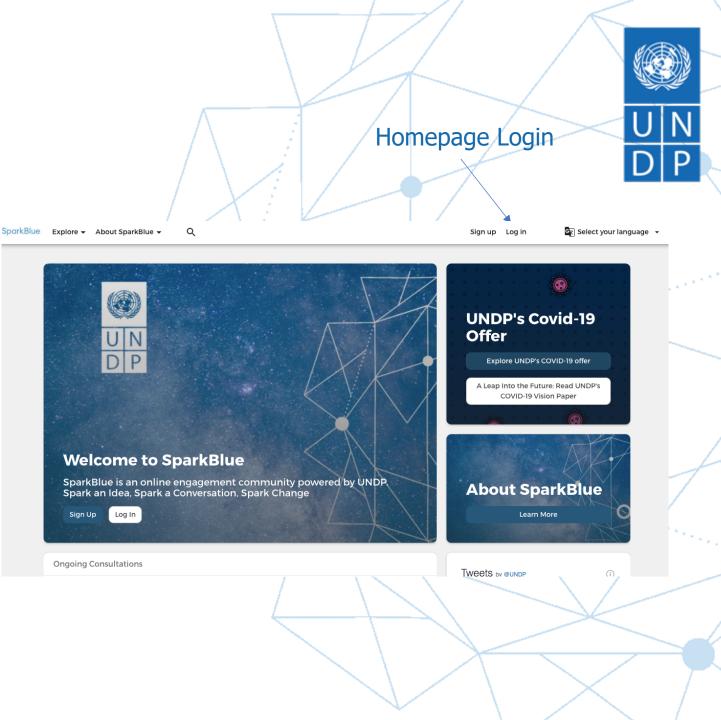

Takes you back to the homepage

# Navigating the Homepage (1):

Active Engagements (Internal/External) with top level group details including membership numbers

Highlighted content

Past engagements

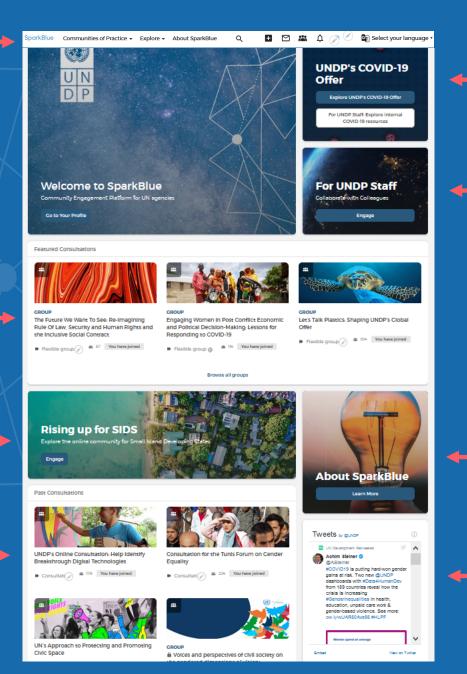

UNDP Internal COVID Dashboard UN DP

Click to Engage in the internal Communities of Practice

Learn more about SparkBlue

UNDP Twitter account content

Navigating the Homepage (2):

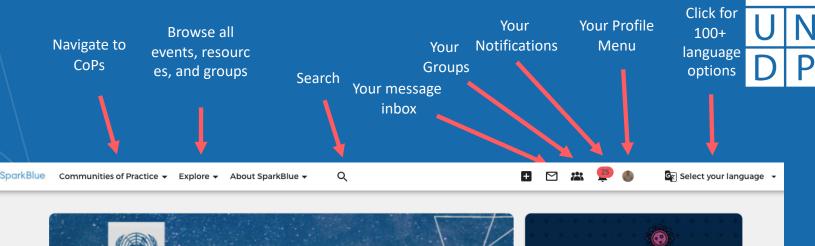

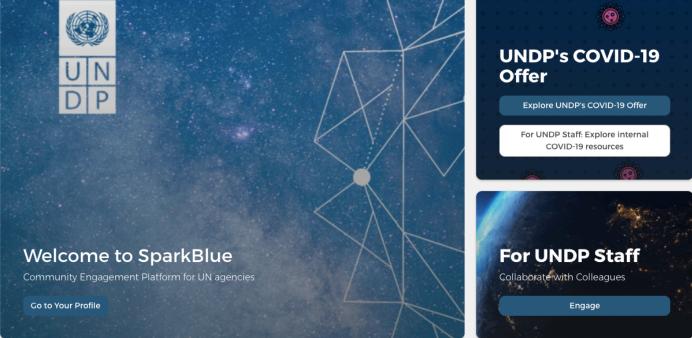

## Get to know your profile:

Setting up your profile is the first step to participating in the platform. This will add a personal element to the groups and events that you participate in and facilitate your communication with other community members.

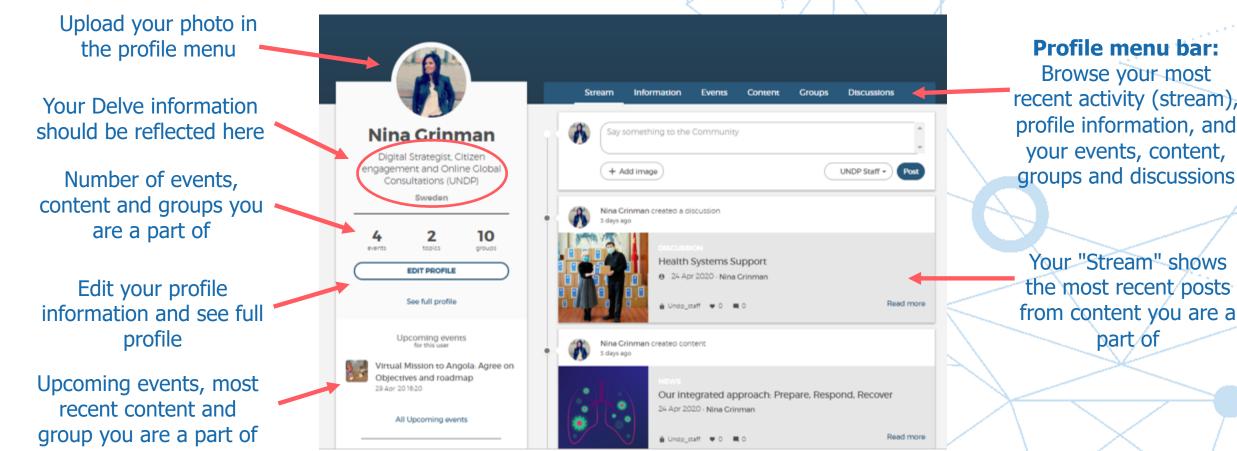

U N D P

# Be sure to set your desired profile settings and manage tags you

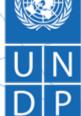

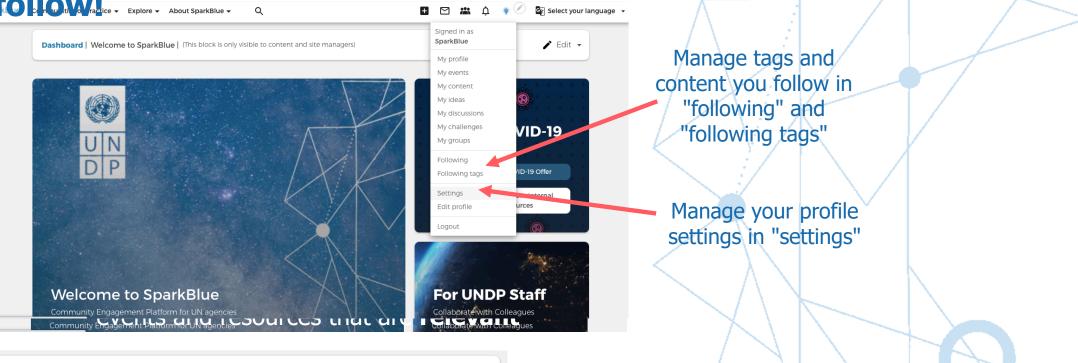

^

 $\sim$ 

 $\sim$ 

#### **Email notifications**

For each email notification below, you can choose to turn it off, receive it immediately or in a daily or weekly digest. Email notifications will only be sent when you are not active in the platform.

| Message to me        | • |
|----------------------|---|
| What I manage        |   |
| What I follow        |   |
| System notifications |   |

Set your desired email notifications to receive them immediately, daily, weekly, or never

**\*\*\*Note:** By default your email does not display to all users, you can select to show your email or not in your profile settings.

SparkBlue Communities of Practice - Explore - About SparkBlue - Q

🗹 📇 💶 🌒 🔤 🔄 Select your language 🗸

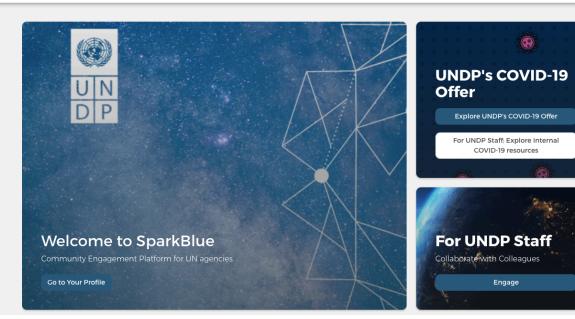

You can select your time zone from your profile settings to view all events in your desired **locale/time zone** 

SparkBlue has a translation feature to more than 100 languages. Click on **Select your Language** option available on the upper right corner of the page and select your preferred language.

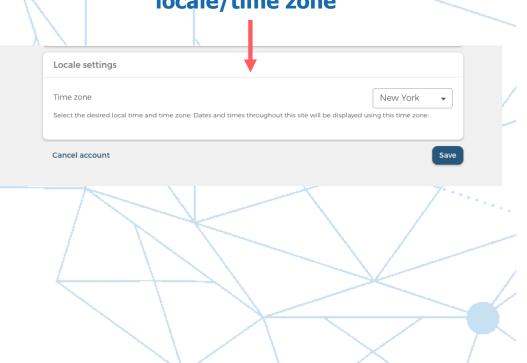

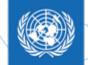

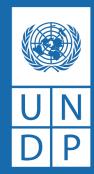

# JOIN COMMUNITIES, PARTICIPATE AND ENGAGE

# **Top level actions for new community**

## **members...** Join a Community by following tags!

Browse existing CoP homepages and look for this "follow" button. Click "follow" to join and to receive notifications and email updates when new actions and content related to this tag are posted.

Follow this CoP
TAC Copenvironment 562 items
Follow

#### Join a group or event!

Join groups and Enroll in events in order to participate in the engagement and add your own comments (if allowed in the discussion, you can post anonymous comments)

Let's Talk Plastics: Shaping UNDP's Global Offer

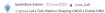

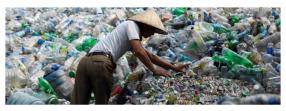

|                                                                                                    | Moderators                                      |
|----------------------------------------------------------------------------------------------------|-------------------------------------------------|
| The plastics task force is developing UNDP's Clobal Plastics Offer to scale up our support<br>to nations, communities, and businesses across the globe.                                                                | Dmitry Mariyasin<br>Resident Representative     |
| Please join the discussion to share your insights and experiences working with plastics<br>across oceans, islands, cities, and human well-being.                                                                       | Fenella Frost<br>Resident Representative        |
|                                                                                                    | Sulan Chen<br>Programme Advisor                 |
| Please include the question number below that you are responding to in your<br>comment:                                                                                                    | Simon Cooper<br>CCP Communications Lead         |
| Theme 1: Oceans - a holistic source to sea approach, to stop marine plastic pollution                                                                                                    |                                                 |
| <ol> <li>Please provide specific examples of good practices and experiences in preventing, reducing,<br/>eliminating, or retrieving marine plastic debris (both from land-based and sea-based<br/>sources).</li> </ol> | Sara Ferrer Olivella<br>Resident Representative |
| 2. Please share any good practices for engaging different sectors and stakeholders in plastic                                                                                                    | Riad Meddeb<br>Senior Principal Advisor for     |
| wate management upstream leg watewater treatment, stormwater management, plastic<br>use reduction, coastal zone improvements, reliacie drinking water facilities, private-public<br>pertnerming, fixing inoustry).     | Renata Rubian<br>Policy Advisor, inclusive Cro  |
| <ol> <li>What are UNDPs strengths and value-added in addressing marine plastic pollution? What<br/>can UNDP contribute to keep oceans plastic-free? What are the gaps in UNDPs current</li> </ol>                      | Caitlin Wiesen<br>UNDP Resident Representa      |

## Find new content to engage and explore!

Browse for new engagement opportunities and content within each CoP, the resource library and the event and group overview pages.

## Activate others to join SparkBlue and the CoPs!

The communities on SparkBlue are relatively new. Let others know about this resource and opportunity to collaborate with colleagues!

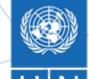

## **How to Find Communities and Groups**

To browse all groups navigate here: www.sparkblue.org/all-groups

From there, you can browse groups by filter or 'most recent' to get a sense of the types of interactions you are encouraged to join.

To find all CoPs use the main menu bar of the website.

You should end up on pages that look similar to the one on the right.

These "dsahboards" will provide all content related to a given taxonomy (all, groups, all discsusions, all events, all resources, etc) and act as the central page for high-level thematic areas on the platform

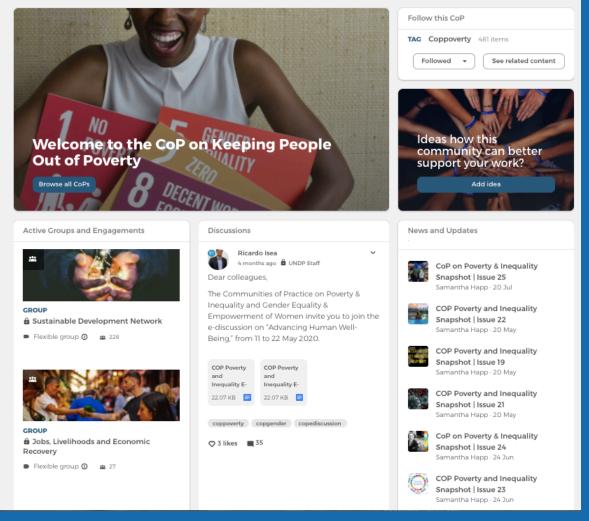

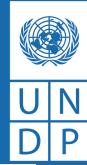

## How to find resources and content

### Navigate to the "resource library"

https://www.sparkblue.org/search/resources

| Resource library                             |                                                                                       | Enter a keyv                                           | vord                                                                                                    |
|----------------------------------------------|---------------------------------------------------------------------------------------|--------------------------------------------------------|----------------------------------------------------------------------------------------------------|
| Content type - All -                         | Tags<br>- All -                                                                       | CoP<br>- All -                                         | RESET                                                                                                    |
| 342 resources                                |                                                                                       |                                                        | sorted by New to old •                                                                                                    |
| "                                            |                                                                                       |                                                        | Water governatue<br>in perspective                                                                                                    |
| RESOURCE 🔒 Undp_sta                          | RESOURCE   Undp_staff                                                                 | RESOURCE 🔒 Undp_st                                     |                                                                                                    |
| From Coast to Coast                          | International Waters                                                                  | Large Marine Ecosystems and<br>Sustainable Development | Water governance in<br>perspective                                                                                                    |
| 15 Jul 2020 - Martin Cadena                  | 15 Jul 2020 - Martin Cadena                                                           | 15 Jul 2020 - Martin Cadena                            | 15 Jul 2020 - Martin Cadena                                                                                                    |
| • 0 Read more                                | • 0 Read more                                                                         | • 0 Read more                                          | • 0 Read more                                                                                                    |
|                                              | 57<br>Impact Stories from the<br>UNDP Water and Ocean<br>Counter the Stories from the | 11<br>LINE THE LARCE MARINE<br>EXCENSION ADDRESS OF    | " MISSICN The second second se |
|                                              |                                                                                       |                                                        |                                                                                                    |
| UNDP SUPPORT TO THE                          | What Works in Water and                                                               | The Large Marine Ecosystem                             | Mission 1.5                                                                                                    |
| IMPLEMENTATION OF<br>SUSTAINABLE DEVELOPMENT | Ocean Governance                                                                      | Approach<br>15 Jul 2020 · Martin Cadena                | 15 Jul 2020 - Eri Yamasumi                                                                                                    |
| GOAL 6                                       | 15 Jul 2020 - Martin Cadena                                                           | 15 Jul 2020 - Martin Cadena                            |                                                                                                    |
| 15 Jul 2020 - Martin Cadena                  |                                                                                       |                                                        |                                                                                                    |
| • 0 Read more                                | O Read more                                                                           | 0 Read more                                            | • 1 Read more                                                                                                    |
|                                              |                                                                                       |                                                        |                                                                                                    |
|                                              | 9 9 44 5 5 5 14 14 EE 600 MAILER                                                      | VATER & OCEAN CONTRACTOR STATE                         | "                                                                                                    |

## Search and filter by:

#### Content type

| Content type          |  |  |  |  |
|-----------------------|--|--|--|--|
| - All -               |  |  |  |  |
| - All -               |  |  |  |  |
| Resource (138)        |  |  |  |  |
| News and Updates (86) |  |  |  |  |
| Publication (79)      |  |  |  |  |
| Blog (19)             |  |  |  |  |
| Video (6)             |  |  |  |  |
| Reading Circle (1)    |  |  |  |  |

#### Community tags

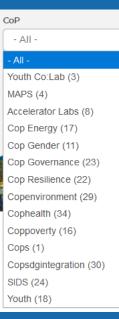

#### Thematic tags

| Tags |                                     |  |  |  |  |
|------|-------------------------------------|--|--|--|--|
|      | - All -                             |  |  |  |  |
|      | - All -                             |  |  |  |  |
|      | Prevention of Violent Extremism (1) |  |  |  |  |
|      | Human Mobility (2)                  |  |  |  |  |
|      | Oceans and Water (9)                |  |  |  |  |
|      | International Futures (7)           |  |  |  |  |
|      | cophealthcrisis (9)                 |  |  |  |  |
| 1    | Systems Transformation (2)          |  |  |  |  |
|      | Collective Intelligence (5)         |  |  |  |  |
|      | Sensemaking (3)                     |  |  |  |  |
| I    | cophealthdigital (5)                |  |  |  |  |
|      | cophealthinequalities (12)          |  |  |  |  |
|      | cophealthplanet (12)                |  |  |  |  |
|      | COVID-19 (64)                       |  |  |  |  |
|      | Data (12)                           |  |  |  |  |
|      | Finance (8)                         |  |  |  |  |
| Ì    | Innovation (11)                     |  |  |  |  |
|      | NextGenPolicy (8)                   |  |  |  |  |
|      | Snapshot (9)                        |  |  |  |  |

#### Search by keyword

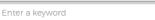

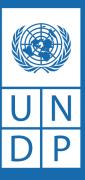

## Accessing and using Yammer on SparkBlue...

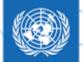

Community requests

Luana Natali

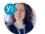

3 months ago 🔓 UNDP Staff

#### Dear colleagues.

In Guinea-Bissau we have decided to carry out a specific study on the groups and individuals who are most at risk to be left behind. The study should help us in the preparation of our next CPD. Do you know if any CO has also carried out a similar LNOB analysis? Maybe as a contribution to the CCA? Thanks! Luana

copcountryrequest

🗘 1 like 🔳 3

On SparkBlue, Yammer is meant to be a reference point for the original groups that made up the communities of practice. There is an API integration between the two, so each group shows up on Sparkblue and all comments are synced in real time. A user can also post on Yammer if they like and their comment will show up on Yammer.

Users cannot join a Yammer group from SparkBlue. It is recommended that facilitators link to the original Yammer group in the details section of the SparkBlue Yammer Group.

Any relevant Yammer group is also encouraged to show up on more than one SparkBlue dashboard. They can be featured using the featured content block.

If a facilitator manages a very active Yammer group it is recommended that they still spend time on Yammer coordinating that group as part of their CoP work (our understanding is that this is a rare case?).

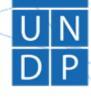